# **BIOESTATÍSTICA**

# TESTES DE HIPÓTESES

# O QUE É HIPÓTESE?

- **PALAVRA GREGA (** $\dot{\nu}$ **πόθεσις) QUE SIGNIFICA BASE, FUNDAMENTO, PRINCÍPIO DE ALGO,** PROPOSIÇÃO.
- **DEFINIÇÃO: "PROPOSIÇÃO QUE SE ADMITE, INDEPENDENTEMENTE DO FATO SE SER** VERDADEIRA OU FALSA, MAS UNICAMENTE A TÍTULO DE UM PRINCÍPIO A PARTIR DO QUAL SE PODE DEDUZIR UM DETERMINADO CONJUNTO DE CONSEQÜÊNCIAS" (DICIONÁRIO **HOUAISS)**

# **EXEMPLOS DE HIPÓTESES**

- $\mu$   $\mu$  = 200,  $\mu$  E A MEDIA DO TEOR DE **METANO NO AR**
- $\blacksquare$  T > 0,1, ONDE TT É A PROPORÇÃO DE ANIMAIS DA ESPÉCIE A NA COMUNIDADE.

# TESTE DE HIPÓTESES

- AO TESTAR HIPÓTESES SEMPRE EXISTIRÁ DUAS HIPÓTESES CONTRADITÓRIAS EM CONSIDERAÇÃO.
- $\mu$   $\mu$  = 200 E OUTRA  $\mu \neq 200$
- $\blacksquare$   $\pi = 0,1$  E OUTRA  $\pi > 0,1$
- O OBJETIVO É DECIDIR QUAL A HIPÓTESE **CORRETA**
- **PORTANTO, TESTE DE HIPÓTESES É O** MÉTODO USADO PARA DECIDIR QUAL DAS DUAS PROPOSIÇÕES CONTRADITÓRIAS É A **MAIS CORRETA.**

# **DUAS HIPÓTESES**

**HIPÓTESE NULA, REPRESENTADA POR**  ${\sf H}_0$ , É A PROPOSIÇÃO QUE É CONSIDERADA INICIALMENTE VERDADEIRA. A OUTRA HIPÓTESE É CHAMADA DE ALTERNATIVA E REPRESENTADA POR H<sub>A</sub>. PARA TESTAR HIPÓTESES USA-SE TESTES ESTATÍSTICOS.

# **TESTES ESTATÍSTICOS**

- **SÃO PROCEDIMENTOS ATRAVÉS DOS QUAIS** SE TESTAM HIPÓTESES DA PESQUISA CONTRA A(S) HIPÓTESE(S) ALTERNATIVA(S) BASEANDO-SE NOS DADOS COLETADOS.
- **SE OS DADOS SÃO EXTREMOS EM RELAÇÃO A** HIPÓTESE NULA ESTA É REJEITADA.
- UM TESTE ESTATÍSTICO CONCLUI SOBRE A VALIDADE DA HIPÓTESE NULA.
- $H<sub>0</sub>$  PODE SER VERDADEIRA OU FALSA E PODE SER ACEITA OU REJEITADA.

### **ERROS DO TESTE ESTATÍSTICO**

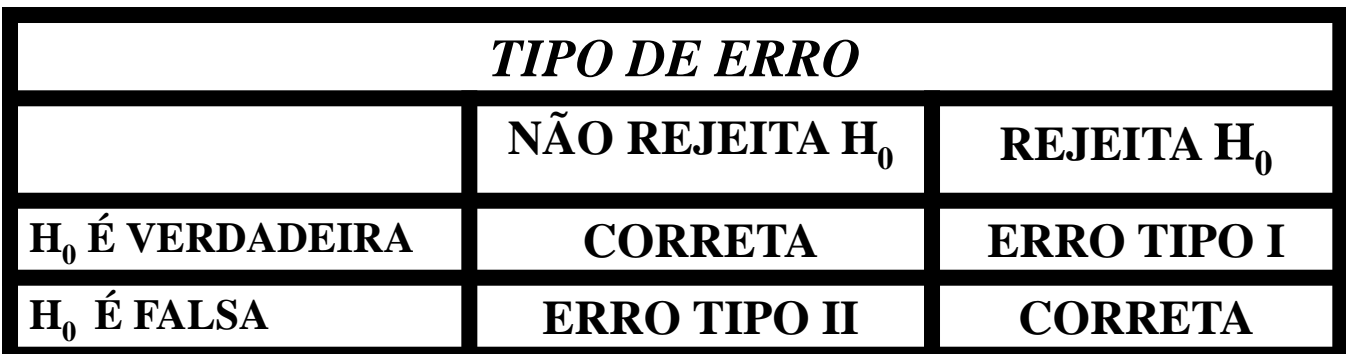

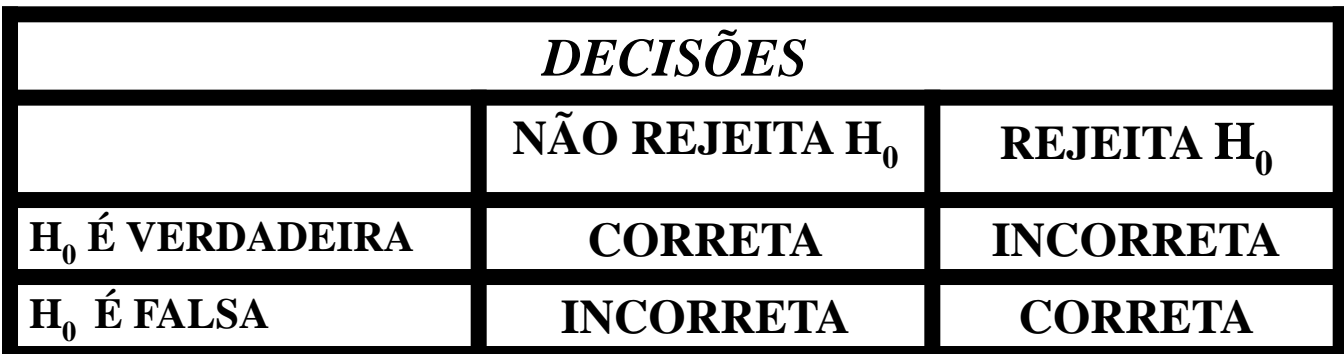

# **REGRAS DE DECISÃO (NÍVEL DE SIGNIFICÂNCIA)**

- O PESQUISADOR ESTABELECE *A PRIORI* QUAL A PROBABILIDADE DE REJEIÇÃO DE  $H_0$ .
- **SE OS DADOS COLETADOS SÃO MUITO** DIFERENTES DA HIPÓTESE NULA DAÍ  $REJEITA H_0.$
- A PROBABILIDADE DE REJEIÇÃO DE H<sub>0</sub> PODE SER 0,05 OU 0,01 OU SEJA 5% OU  $1\%$ .

# **VALOR DE p**

- O TESTE ESTATÍSTICO MEDE O VALOR  $DE$   $p$ .
- O VALOR p DE UM TESTE ESTATÍSTICO É A PROBABILIDADE CALCULADA DA HIPÓTESE NULA.

SE O VALOR p FOR MENOR QUE A PROBABILIDADE PREVIAMENTE DEFINIDA PELO PESQUISADOR, REJEITA-SE A HIPÓTESE NULA.

# **INTERPRETAÇÃO DO VALOR <sup>p</sup>**

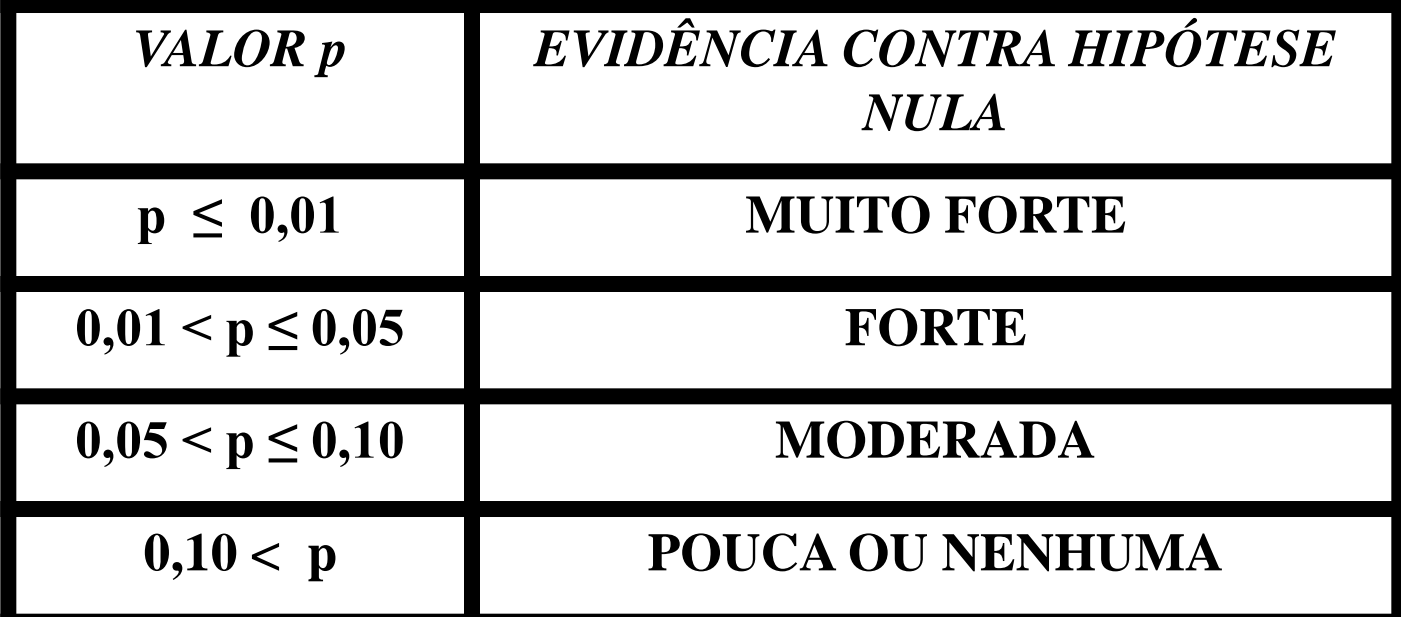

#### TIPOS DE TESTES BILATERAL  $H_0: μ = 100$ H<sub>A</sub>:  $\mu \neq 100$ UNILATERAL  $H_0: μ = 100$  $H_A: μ > 100$ O *SAS* USA A TABELA UNILATERAL  $\blacksquare$  t = tinv (0.95,g.l.); PARA 5% - UNILATERAL  $t =$  tinv (0.975,g.l.); PARA 5% - BILATERAL

# **O TESTE <sup>t</sup> (STUDENT)**

- COMPARA DUAS POPULAÇÕES (DUAS MÉDIAS).
- **TESTA SE AS MÉDIAS DE DOIS GRUPOS SÃO** ESTATISTICAMENTE DIFERENTES.
- **EX.: AMOSTRAS COLHIDAS EM DOIS LOCAIS** DIFERENTES
- **EXPERIMENTOS COM DOIS TRATAMENTOS**
- TIPOS DE TESTE: PAREADO E NÃO PAREADO.

#### STUDENT

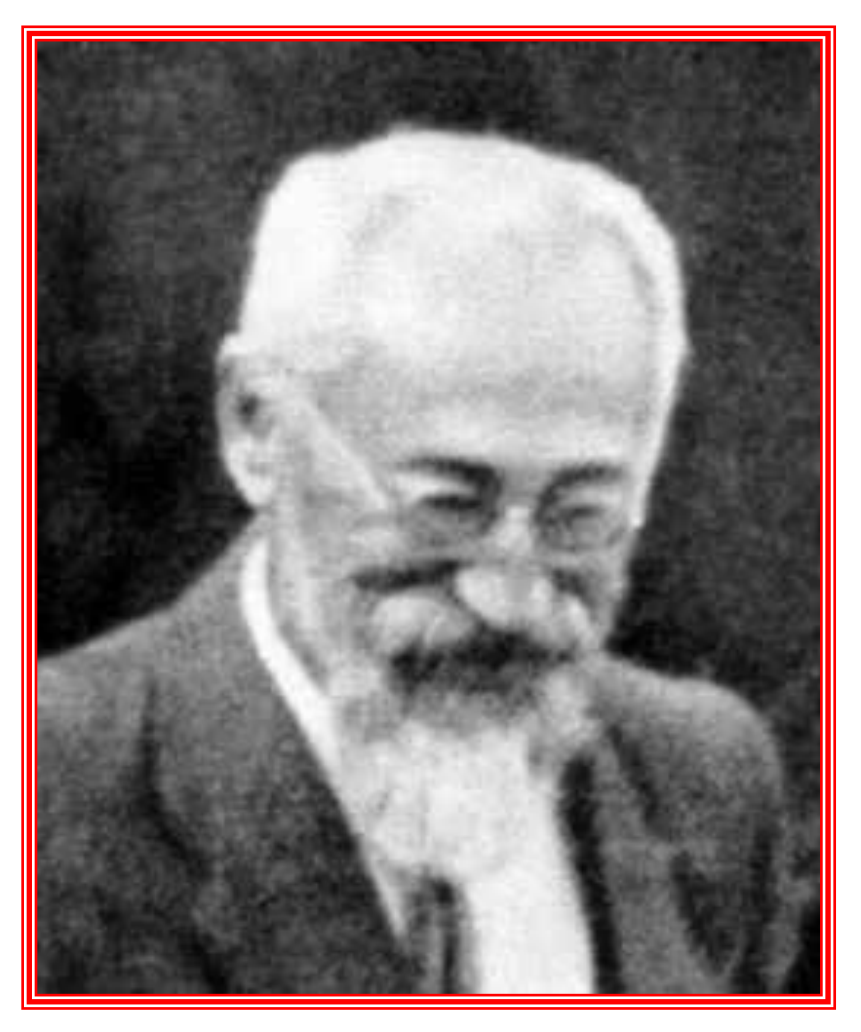

NASCEU EM 1876 E FALECEU EM 1937 NA INGLATERRA.

**ESTUDOU QUÍMICA E** MATEMÁTICA EM OXFORD.

**EM 1899 FOI CONTRATADO PELA CERVEJARIA GUINNESS, EM** DUBLIN, IRLANDA. DURANTE O **SEU TRABALHO NA GUINNESS DESENVOLVEU IMPORTANTE** TRABALHO EM ESTATÍSTICA E É CONSIDERADO O PRECURSOR DA ESTATÍSTICA MODERNA.

**PROPÔS O TESTE t E ESCREVEU TRABALHOS COM O** PSEUDÔNIMO DE STUDENT.

TROCOU CORRESPONDÊNCIAS COM FISHER, NEYMAN E **PEARSON** 

#### **WILLIAM SEALEY GOSSET**

### Student (William Sealy Gosset)

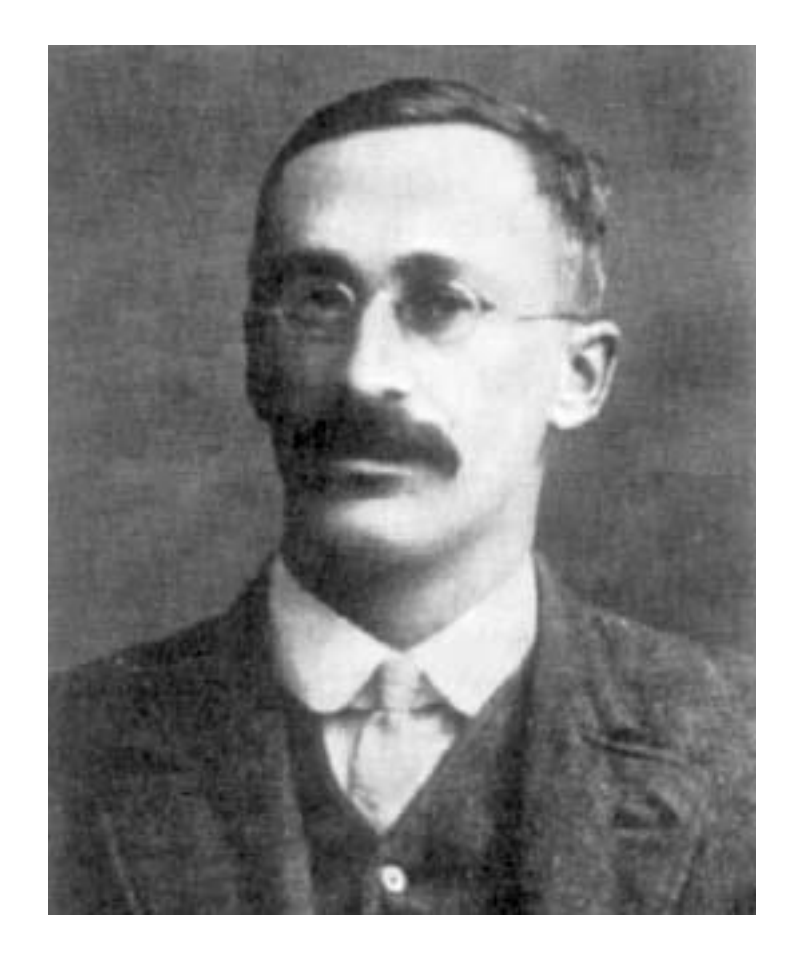

**Há diferença estatística entre as médias dos dois grupos? Média do grupo A Média do grupo B**

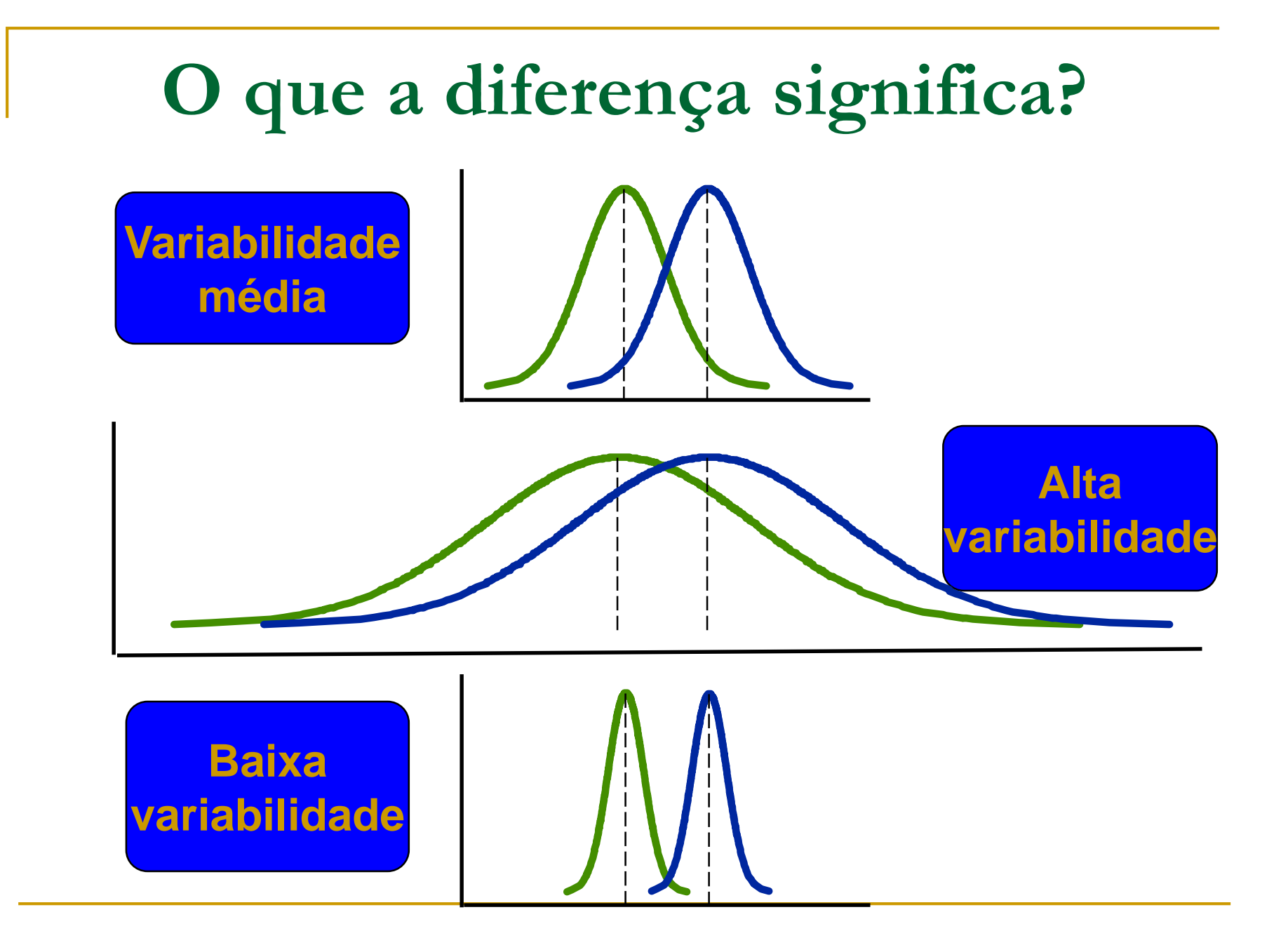

# **O que a diferença significa?**

- A diferença estatística é uma função da diferença entre as médias em relação a variabilidade.
- Uma pequena diferença entre médias com alta variabilidade pode ser devido ao acaso.

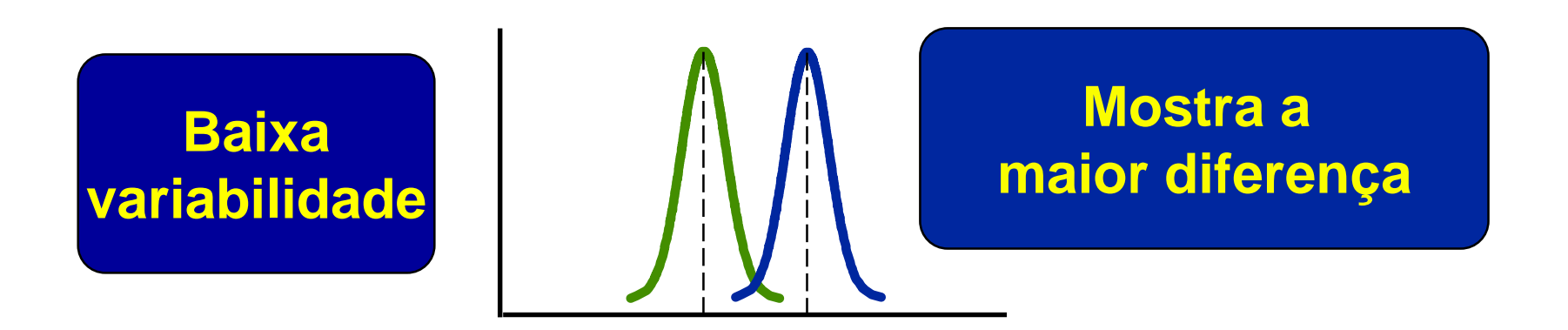

#### **O que nós estimamos?**

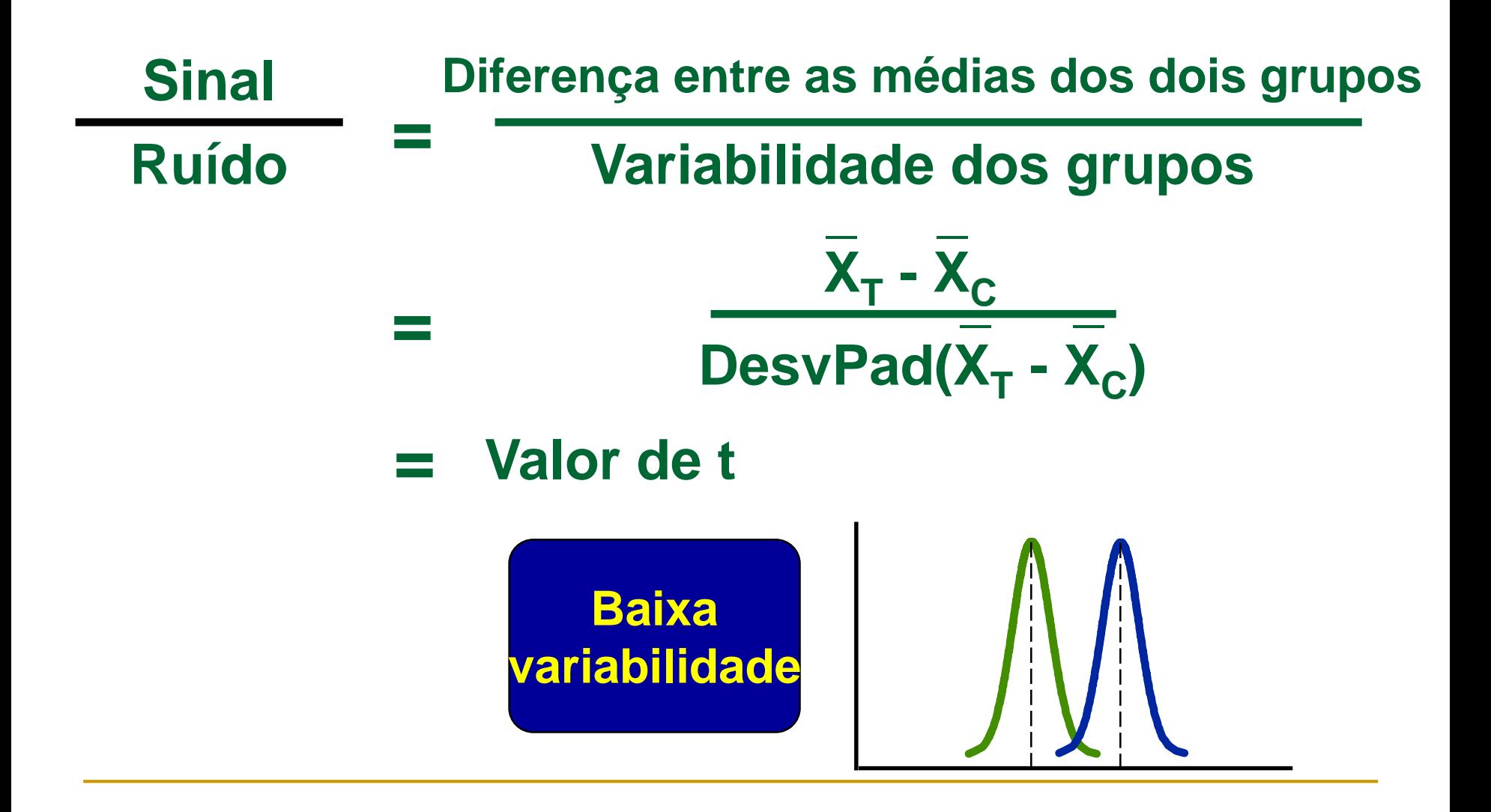

#### TESTE t NÃO PAREADO **AMOSTRAS DE TAMANHOS IGUAIS**

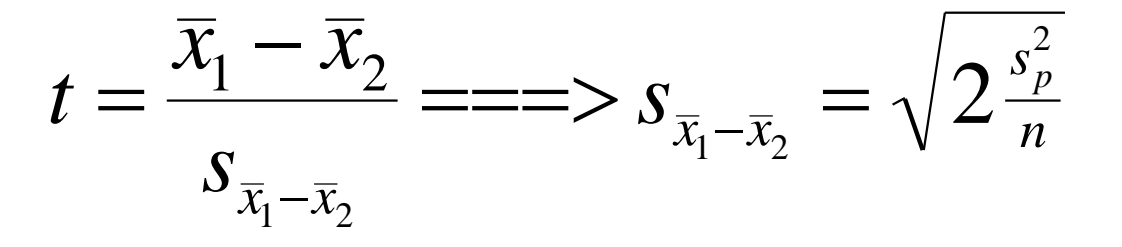

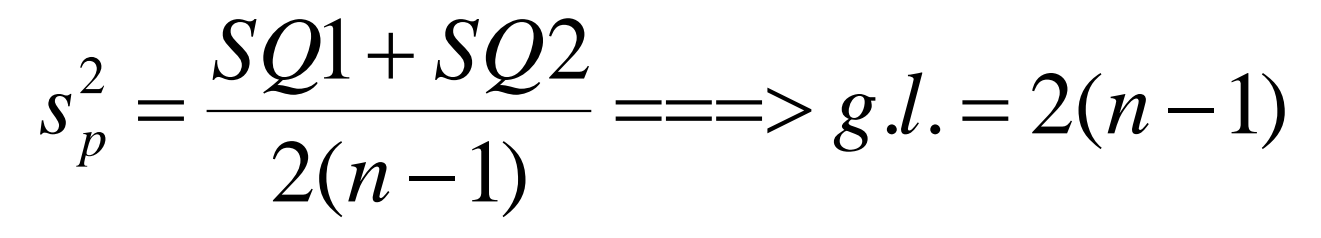

$$
SQL = \sum x_{1i}^2 - \frac{(\sum x_{1i})^2}{n}
$$

$$
SQ2 = \sum x_{2i}^2 - \frac{(\sum x_{2i})^2}{n}
$$

# TESTE t NÃO PAREADO

**AMOSTRAS DE TAMANHOS DIFERENTES (MUDA** O VALOR DA VARIÂNCIA)

$$
s_p^2 = \frac{SQ1 + SQ2}{(n_1 - 1) + (n_2 - 1)}
$$
  

$$
s_{\bar{x}_1 - \bar{x}_2} = \sqrt{\frac{s_p^2}{n_1} + \frac{s_p^2}{n_2}} = \sqrt{s_p^2 \left(\frac{1}{n_1} + \frac{1}{n_2}\right)}
$$

### O PROC TTEST

- O SAS UTILIZA O PROCEDIMENTO TTEST PARA REALIZAR O TESTE 1 NÃO PAREADO.
- **COMPARA DUAS MÉDIAS E APRESENTA CORREÇÃO PARA HETEROSCEDASTICIDADE** (HETEROGENEIDADE DA VARIÂNCIA)

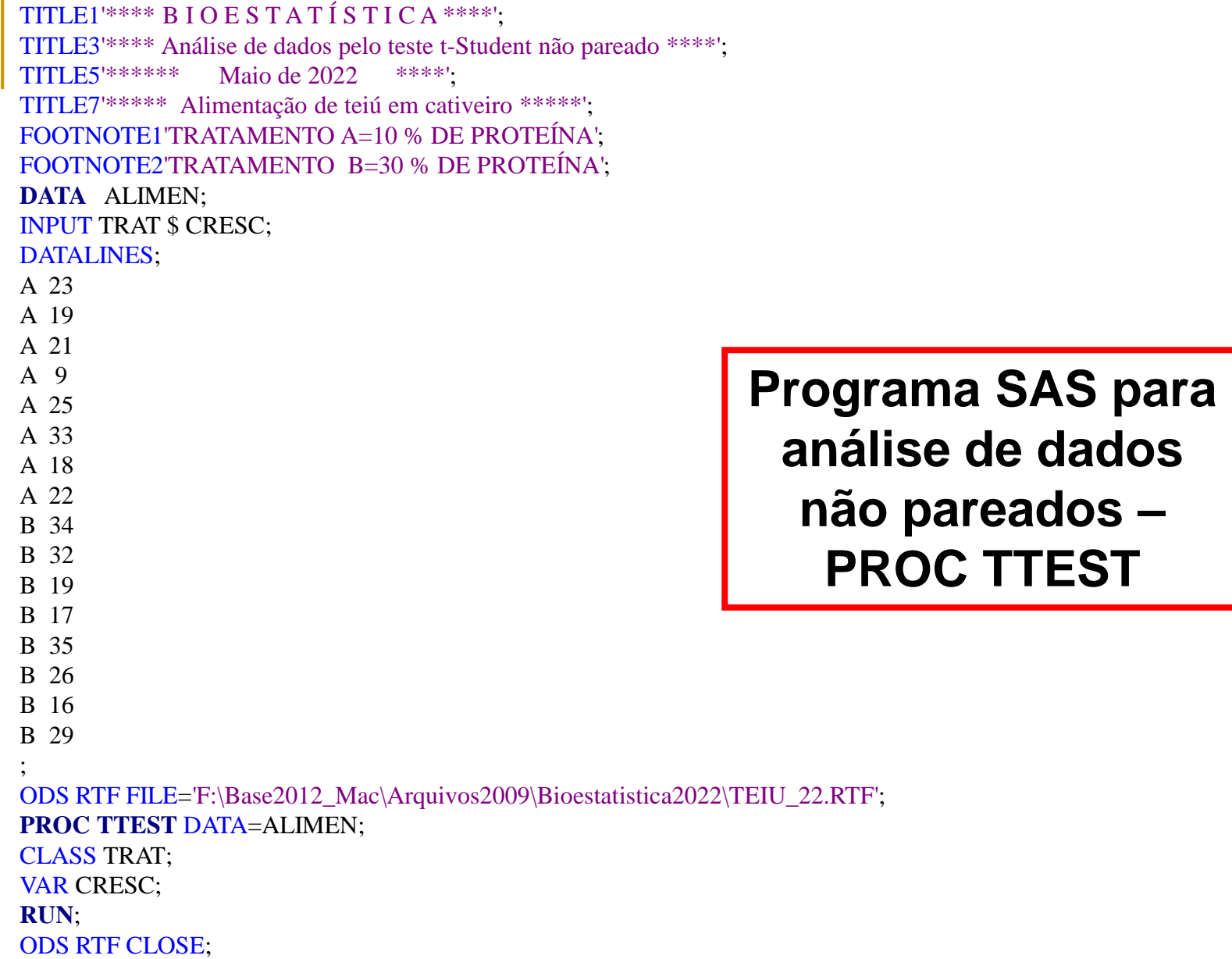

#### *\*\*\*\* B I O E S T A T Í S T I C A \*\*\*\**

*\*\*\*\* Análise de dados pelo teste t-Student não pareado \*\*\*\**

*\*\*\*\*\*\* Maio de 2022 \*\*\*\**

*\*\*\*\*\* Alimentação de teiú em cativeiro \*\*\*\*\**

#### *The TTEST Procedure*

*Variable: CRESC*

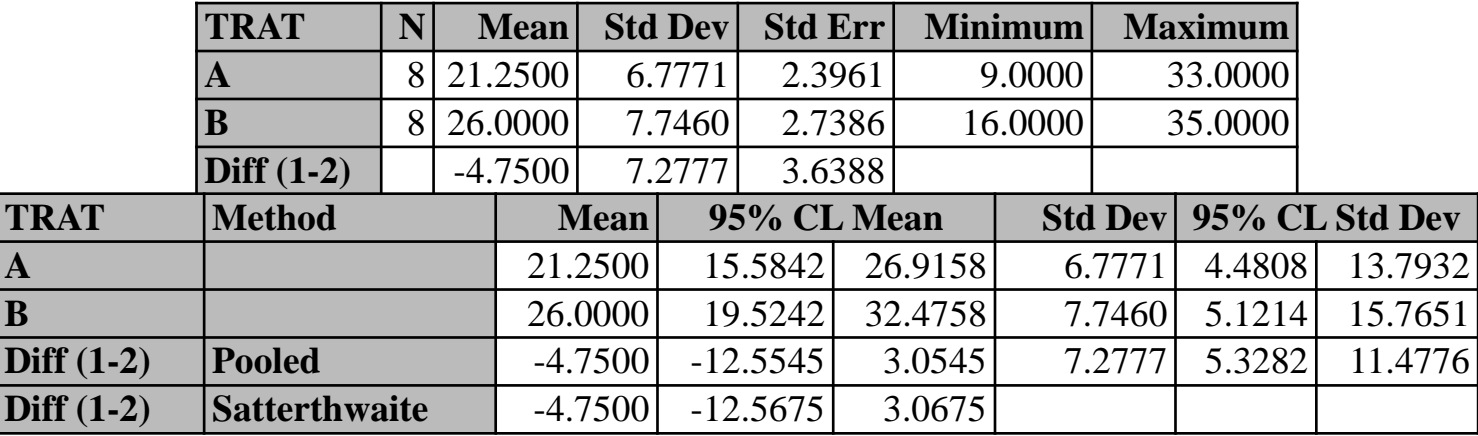

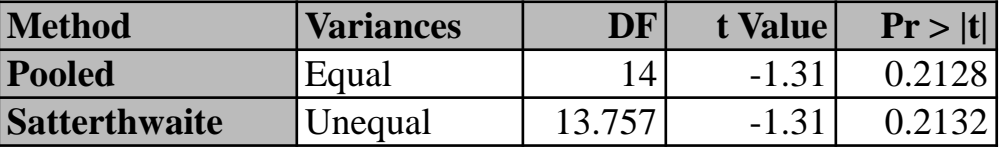

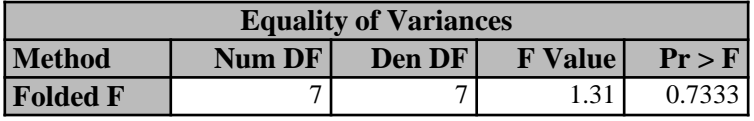

*TRATAMENTO A=10 % DE PROTEÍNA B=30 % DE PROTEÍNA*

#### TESTE t PAREADO

- EM UMA FLORESTA TOMAMOS 20 ÁRVORES AO ACASO E EM 10 DELAS MEDIMOS A ALTURA COM UM APARELHO E NAS OUTRAS 10 ESTIMAMOS VISUALMENTE A ALTURA DAS ÁRVORES.
- **EM OUTRA FLORESTA TOMAMOS 10 ÁRVORES** AO ACASO E EM CADA ÁRVORE MEDIMOS A ALTURA COM UM APARELHO E NAS MESMAS ÁRVORES ESTIMAMOS VISUALMENTE AS ALTURAS.
- **QUAL DOS DOIS DELINEAMENTOS É MAIS** ADEQUADO, PARA COMPARAR OS DOIS MÉTODOS DE MEDIÇÃO?

#### **<sup>t</sup> PAREADO**

- CADA PAR DE OBSERVAÇÕES É INDEPENDENTE DOS DEMAIS.
- AS DIFERENÇAS PROVÉM DE UMA DISTRIBUIÇÃO NORMAL.
- **EX. 1: INFLUÊNCIA DE FENÓIS NA** ATIVIDADE EM RATOS.
- **EX. 2: AVALIAÇÃO DO NÚMERO DE** MOSCA DO CHIFRE EM BOVINOS.

# MOSCA DO CHIFRE

### **Haematobia irritans**

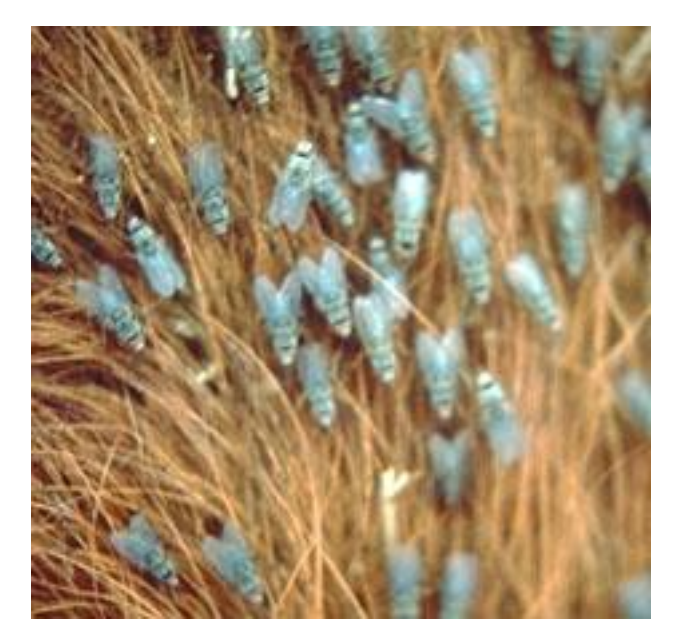

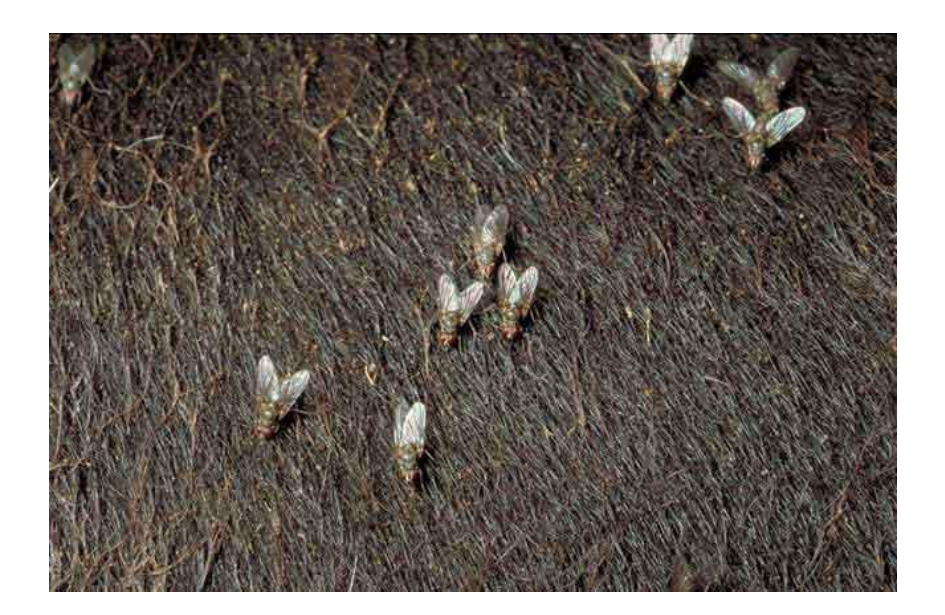

### COMO AMOSTRAR MOSCA DO CHIFRE?

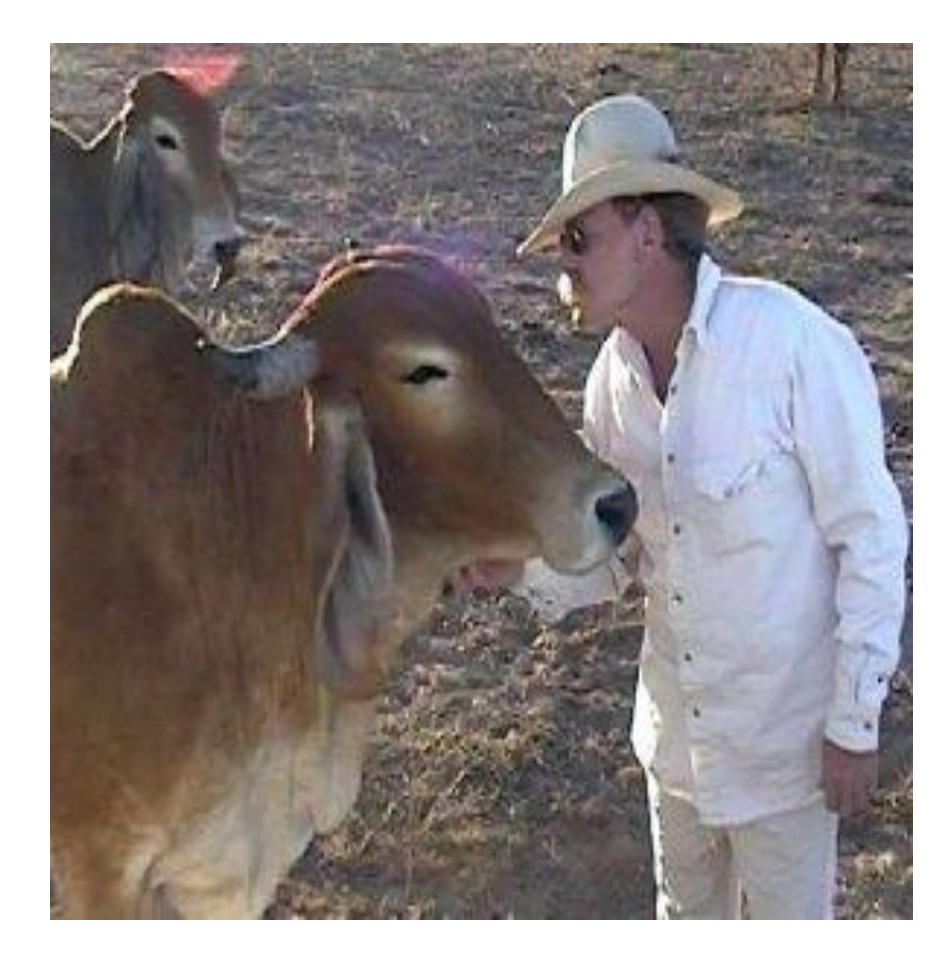

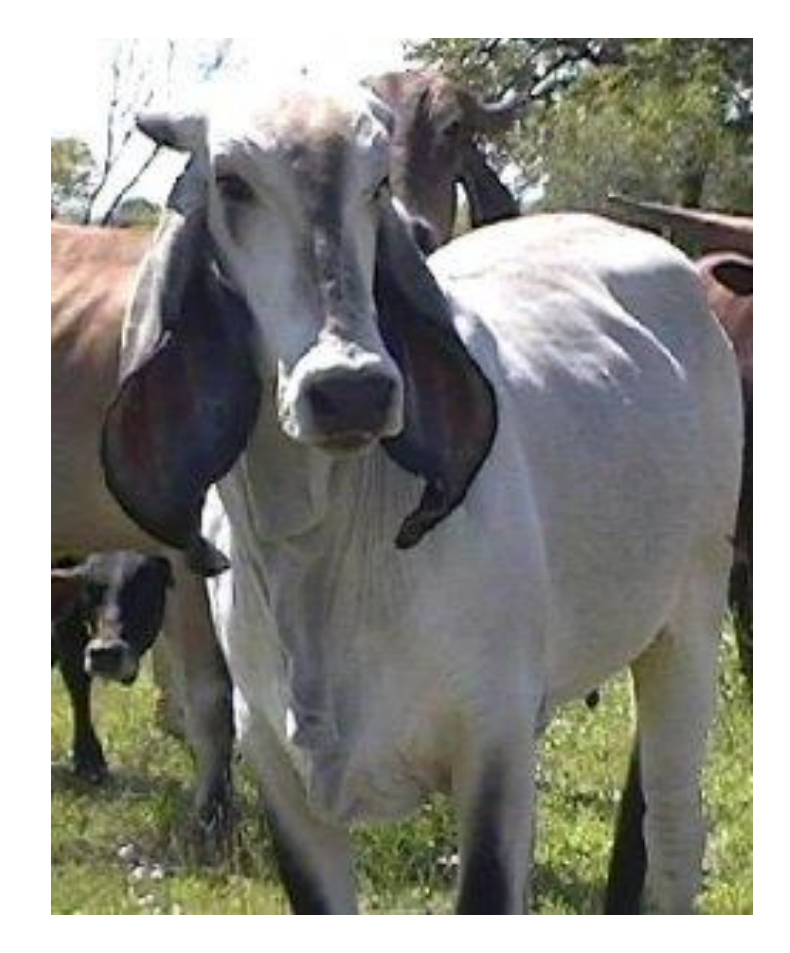

# RATOS DE LABORATÓRIO

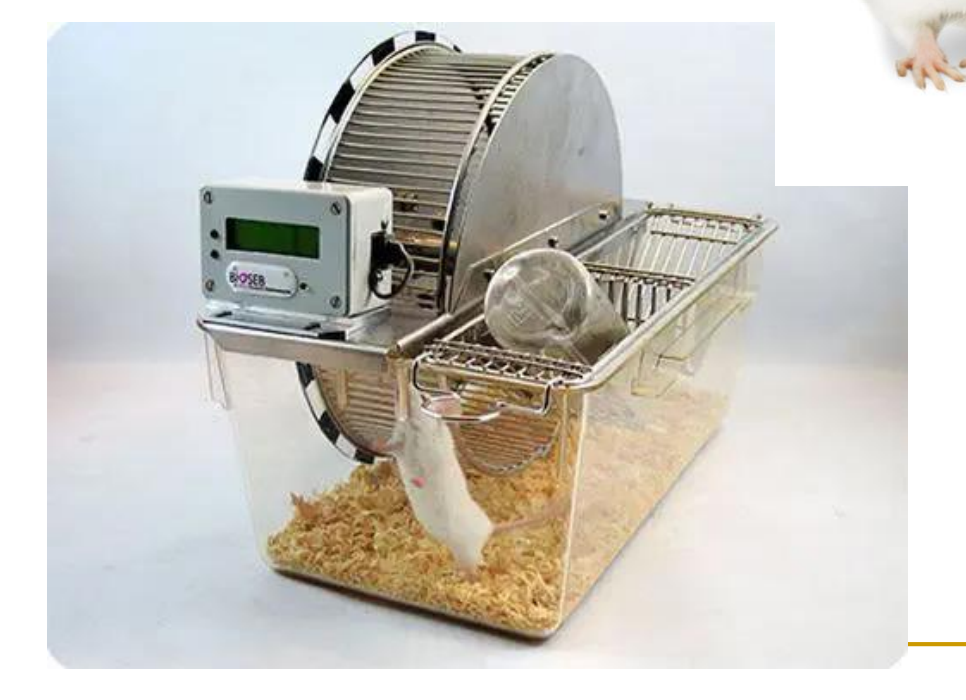

**ESTUDO DE FENÓIS NO AR E ATIVIDADE: CONSUMO DE ALIMENTO, ÁGUA E CRESCIMENTO** 

# TESTE *t PAREADO: FÓRMULAS*

 $t = \frac{\overline{d}}{s_{\overline{d}}}$ , ==>  $d_i$  = diferença entre os valores  $g.l. = n - 1$  $s_d^2 = \frac{\sum d_i^2 - \frac{(\sum d_i)^2}{n}}{n-1}$  $S_{\overline{d}} = \sqrt{\frac{S_d^2}{I}}$ 

```
TITLE2'**** B I O E S T A T Í S T I C A ****';
TITLE4'**** Análise de dados pelo teste t pareado ****';
TITLE6'*** Consumo de água por ratos ***';
FOOTNOTE1'TRATAMENTO A=RESPIRANDO FENÓIS';
FOOTNOTE2' B=SEM FENÓIS NO AR';
OPTIONS PS=40 PAGENO=1;
DATA A;
INPUT C_FENOL S_FENOL;
DIF=C_FENOL-S_FENOL;
DATALINES;
14 12
19 17
26 20
12 13
11 12
21 20
17 14
\mathbf{J}ODS PDF 
FILE='F:\Base2012 Mac\Arquivos2009\Bioestatistica2022\FENOIS 22.RTF';
PROC UNIVARIATE NORMAL DATA=A;
VAR DIF;
RUN;
ODS PDF CLOSE;
                                      PROGRAMA SAS 
                                      PARA O TESTE t 
                                           PAREADO
```
The SAS System \*\*\*\* BIOESTATISTICA \*\*\*\*

\*\*\*\* Análise de dados pelo teste t pareado \*\*\*\*

\*\*\*\* **MAIO DE 2009** \*\*\*\*

\*\*\* Consumo de água por ratos \*\*\*

**The UNIVARIATE Procedure Variable: DIF** 

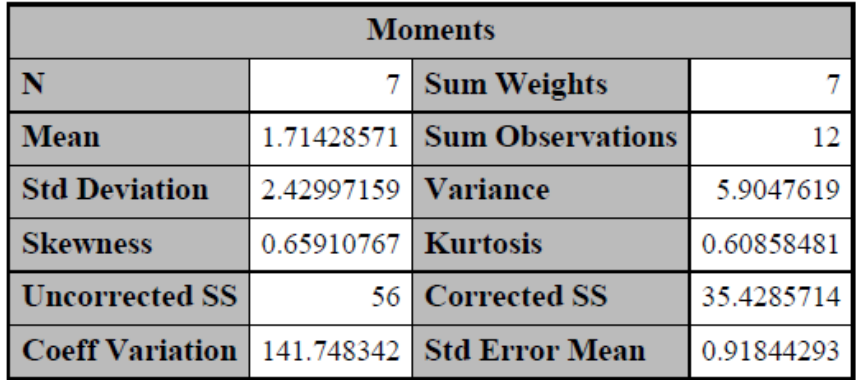

**Resultado** Programa **SAS** 

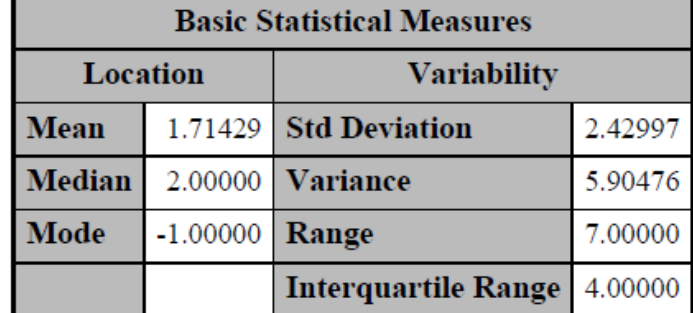

Note: The mode displayed is the smallest of 2 modes with a count of 2.

10:44 Friday, May 1, 2009 1

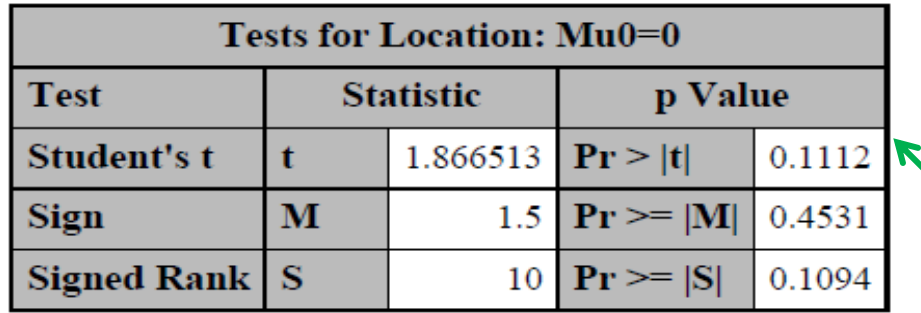

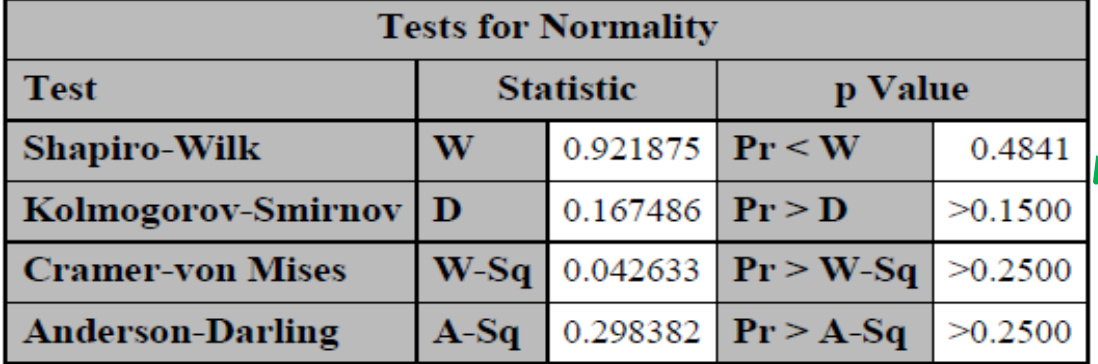

Resultado do Teste t pareado

#### TRATAMENTO A=RESPIRANDO FENÓIS **B=SEM FENÓIS NO AR**

Resultado do Teste de **Normalidade** 

The SAS System<br>\*\*\*\* BIOESTATISTICA

\*\*\*\* Análise de dados pelo teste t pareado \*\*\*\*

\*\*\*\* **MAIO DE 2009** \*\*\*\*

\*\*\* Consumo de água por ratos \*\*\*

The UNIVARIATE Procedure Variable: DIF

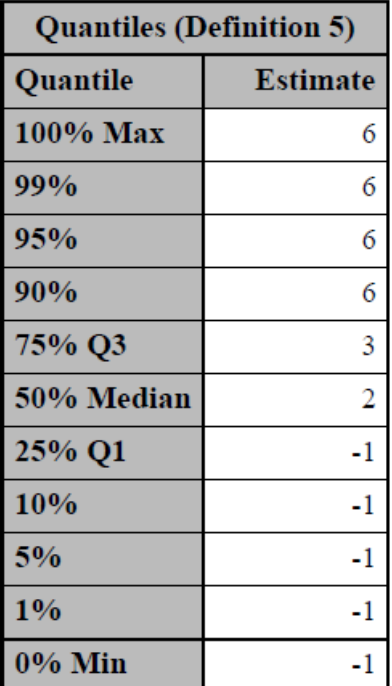

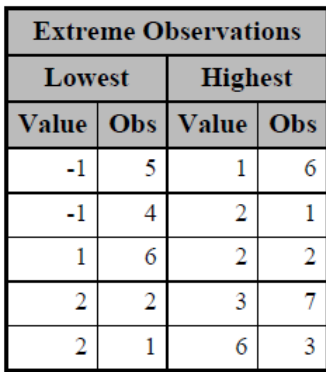

TRATAMENTO A=RESPIRANDO FENÓIS **B=SEM FENÓIS NO AR** 

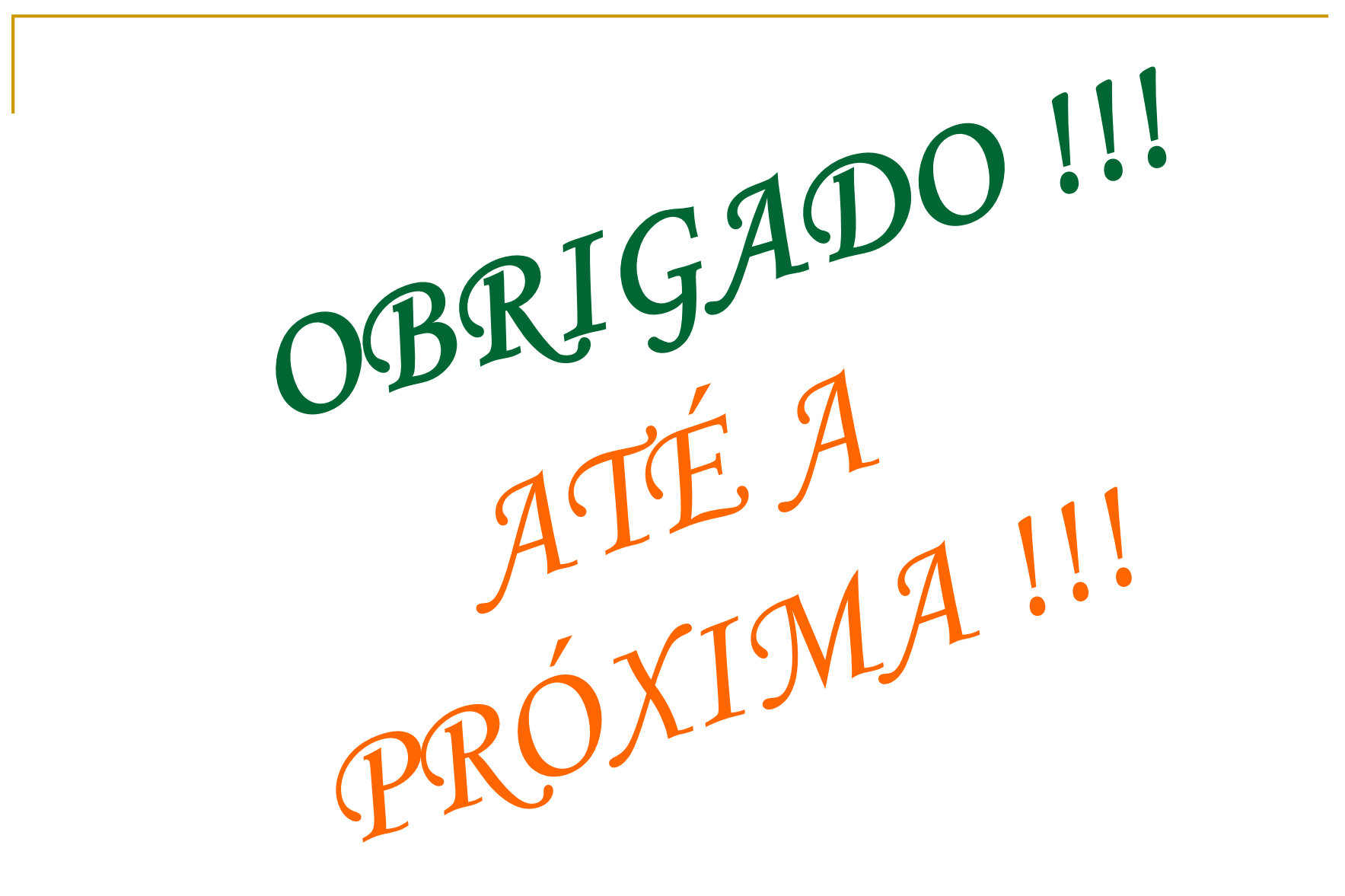